Gas Mixture CREATOR

Software Manager .PRO

Easily define all the parameters of any of the MCQ www.mcqinst.com<br>Instruments gas mixers with a user friendly interface.

### **SOFTWARE Manager**

 $\mathbf{G}$ mco

Create Dynamic GAS Mixtures

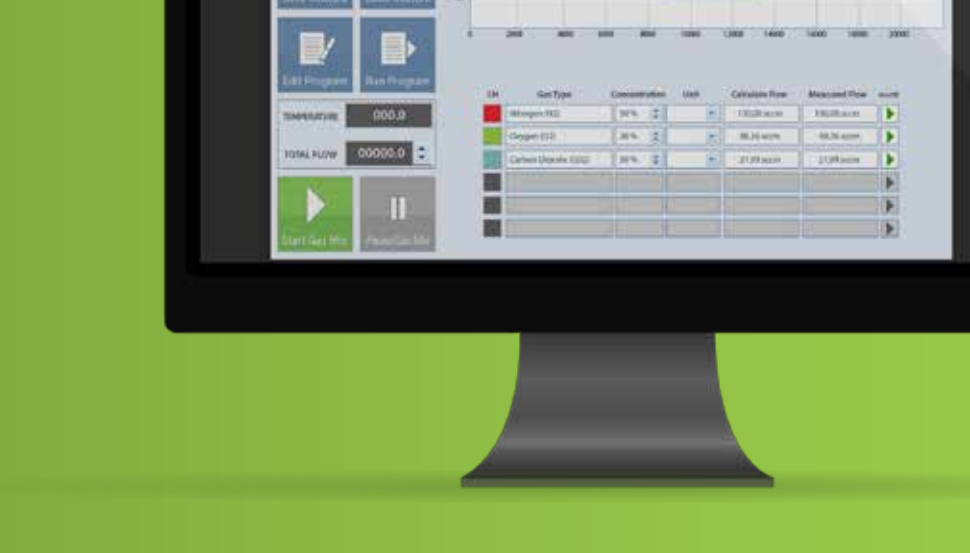

 $9A$ 

#### MANAGE - SET - CHECK - CREATE - No more limits

A complete gas mixing software, that allows direct access and control to all the parameters of our products. Thanks to a user - friendly interface, you can manage the gas mixing process to modify and control both the final blending and your dynamic dilution.

#### AUTOMATION AND FLEXIBILITY - Recall programs & Switch Gasses

Save and recall your different gas mixtures. Create your gas mixing program by setting a sequence of gas mixing, for a certain time (sec, min, hours) with/without pause and cycles. Switch easily your sources of gas using our list of precalibrated K - Factors

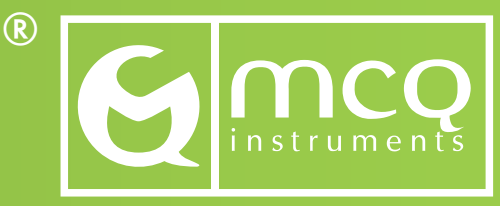

 $\circ$ 

# Control all the Parameters.

The software allows to control all the parameters of all the Gas Blender Series. Thanks to an user - friendly interface you can manage the mixing process by intervening directly on the single channels, with step of 0,1%, to modify and control the final mixtures or dilutions.

It's now possible to set a great variety of supplied gas, moreover to create, save and re-call mixing programs.

## Specifications.

Specify the flow-rate value for the total flow mixture.

Specify the percentage concentration for each channel.

Re - load default gases of calibration.

Visualization of measured data.

Save the current mixture.

Load the current mixture.

Manage Gas Settings.

Change the gas type for each channel.

Display the K - Factor.

Enable or Disable channel.

Change balance aas.

Display Gas Blender Hardware information.

Create and Automate Routine Laboratory Test.

Select Time Work for each Test Line.

Add, delete, copy, paste or remove Test Line.

Save an Automate Routine Test in an external file.

Load an Automate Routine Test from an external file.

Create your 3 components Custom Cylinder.

Calculate your customized K - Factor.

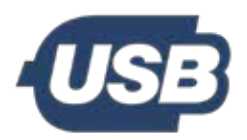

USB Connected An USB cable ensure an easy control of the devices from the PC.

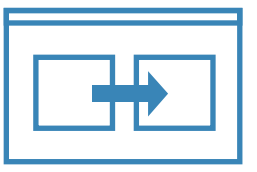

Switch gasses One single instrument for creating multiple gas mixtures. Start switching your gases with a click!

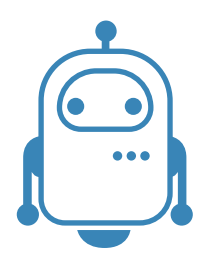

**Automate** Create, save & load your mixing routines. Save it in an external file and recall it every time you need it.

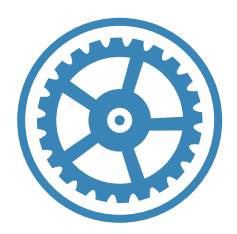

Custom Cylinder Create your own cylinder composition and maximize the instruments' accuracy.